## **Booking Software Checklist**

Use this list to see if the booking software you're thinking of using is right for you. Does it offer:

Accessible on a Customer/Member App & in a web browser

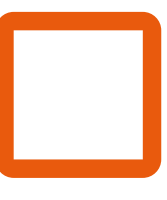

Set how far people can book in advance & the time that bookings are available

Set how much notice must be given for customers to cancel via their App

Set the latest time someone can book on to an activity on a peractivity basis

Automatic activity booking confirmation, via email & shown on their Customer App

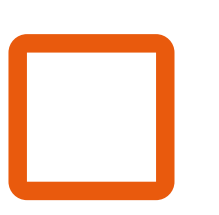

iCal integration that allows customers to add bookings to their personal online diary

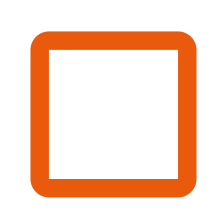

Ban customers from booking online on a per-activity basis.

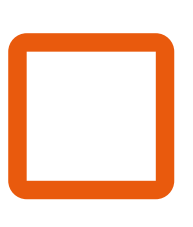

Once booked, the instructor can be sent an email to confirm the booking

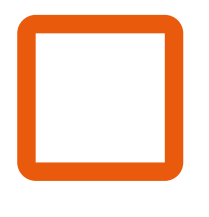

Your customers can manage their own bookings online, as per your set rules

Multi bookings (Add to cart) feature with an option to confirm/pay at the end

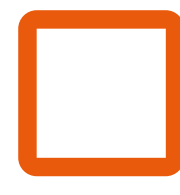

Activities can be set individually to be included/excluded within Membership Plans

Ability to sell membership plans that include several Activities per Week, or per Month

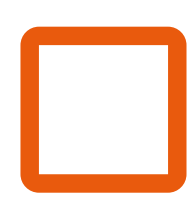

Set the maximum number of people allowed on to an activity

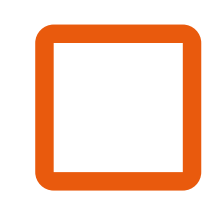

Automated waiting list for fully booked classes Ability to manage your customers activity bookings at a club level Sell PAYG single sessions & bundles/blocks that you control the expiry date of Non-members are reminded there may be a membership plan available to save money Automated payment receipts for activities paid for online Gift customers free activities within a few clicks Customers can filter their search by Activity, instructor & **location** Set some activities as Online only & deliver them with our automated Zoom integration Automatically marked as attended the activity when they check in using their App

Customers can view the activities on a day, week & Month view

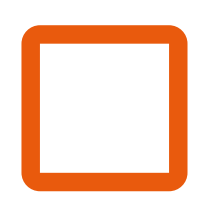

Set a name of the activity, time, who is taking it, where held & number of spaces left

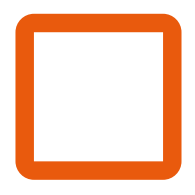

Use images for each individual activity to make it look great on their App

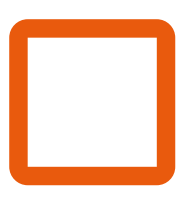

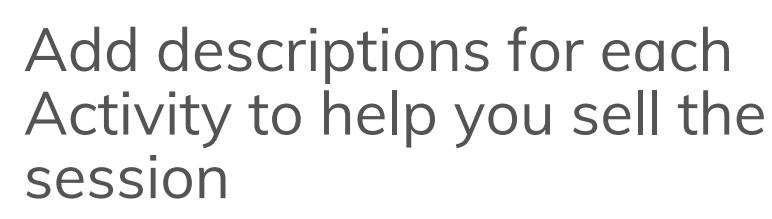

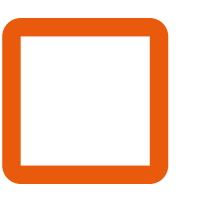

Leave notes for the instructors of each activity

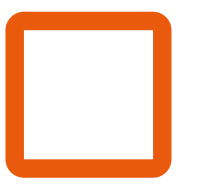

Set member and non-member prices

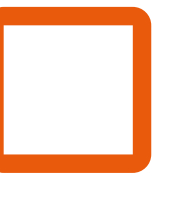

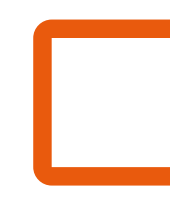

Create courses and add customers to it with a few simple clicks

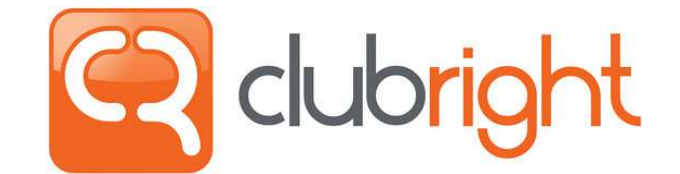

www.clubright.co.uk (+44) 0203 884 9777